# **start user [guide.pdf](http://reflectionsjournal.org/download.php?q=start user guide.pdf)**

**FREE PDF [DOWNLOAD](http://reflectionsjournal.org/download.php?q=start user guide.pdf)**

**[NOW!!!](http://reflectionsjournal.org/download.php?q=start user guide.pdf)**

Source #2:

**start user [guide.pdf](http://reflectionsjournal.org/download2.php?q=start user guide.pdf) FREE PDF [DOWNLOAD](http://reflectionsjournal.org/download2.php?q=start user guide.pdf)**

29 RESULTS

## [Activiti](https://www.activiti.org/userguide/index.html) **User Guide**

https://www.activiti.org/**userguide**/index.html

In addition, be aware that the Activiti Explorer generates demo **user** and groups, process definitions and models by default. To disable this, the engine.properties ...

# **How to Start a Blog** in 20 Minutes - Free **Guide** [\[Updated](http://startbloggingonline.com/) 2017]

**start**bloggingonline.com I created this tutorial to give beginners a fast, foolproof **guide** to starting a blog. Over 9,500 people have learned **how to start a blog** using my FREE **guide**

## **EarthLink** - Welcome to [myEarthLink](http://start.earthlink.net/)

#### **start**.**earthlink**.net

The Internet your way-get customized news, stocks, sports, weather, and more. Choose the features that interest you most, and arrange them all on one single Web page.

## [PDF] **[QuickBooks](http://www.cwcga.com/doc/QuickbooksUserGuide.pdf) User Guide** - cwcga.com

www.cwcga.com/doc/**QuickbooksUserGuide**.pdf iii Contents Chapter 1 Welcome to QuickBooks, 1 Where to **start**, 2 If you a€<sup>™</sup>re new to QuickBooks, 2 Using this **guide**, 2 Chapter 2 Setting up a new company, 3

## RCA : [Home](http://www.rcaaudiovideo.com/)

www.rcaaudiovideo.com

How to find your Remote Code: Choose your remote control model from the Model drop down box. Choose the type of device you need a code for in the Product Type Drop ...

## **EGit/User Guide** - [Eclipsepedia](http://wiki.eclipse.org/EGit/User_Guide)

wiki.eclipse.org/**EGit/User\_Guide** Getting Started Overview. If you're new to Git or distributed version control systems generally, then you might want to read Git for Eclipse Users first.

# **Quick Start Guide** - [rtl-sdr.com](http://www.rtl-sdr.com/rtl-sdr-quick-start-guide/)

www.rtl-sdr.com/rtl-sdr-**quick-start-guide** This page is a **guide** aimed at helping anyone set up a cheap radio scanner based on the rtl-sdr software radio as fast as possible.

## **Apache HBase** â"¢ [Reference](http://hbase.apache.org/book.html) **Guide**

hbase.apache.org/book.html

This reference **guide** is a work in progress. The source for this **guide** can be found in the \_src/main/asciidoc directory of the HBase source. This reference **guide** is ...

#### Rational **Guide** to [implementing](http://www.harbar.net/articles/sp2010ups.aspx) SharePoint Server 2010 **User** ... www.harbar.net/articles/sp2010ups.aspx

Rational **Guide** to implementing SharePoint Server 2010 **User** Profile Synchronization Print | posted on Friday, April 23, 2010 7:47 PM. Introduction

### [PDF]

#### BMC **Remedy Service Desk: Incident [Management](http://klslconsulting.com/blog/wp-content/uploads/2011/09/174271-IM-User-Guide.pdf) User** … klslconsulting.com/.../uploads/2011/09/174271-IM-**User**-**Guide**.pdf

BMC **Remedy Service Desk: Incident Management User Guide** Supporting Version 7.6.04 of BMC Remedy Incident Management January 2011 www.bmc.com

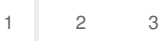

Privacy and [Cookies](http://go.microsoft.com/fwlink/?LinkId=521839&CLCID=0409) [Legal](http://go.microsoft.com/fwlink/?LinkID=246338&CLCID=0409) [Advertise](http://go.microsoft.com/?linkid=9844325) [About](http://go.microsoft.com/fwlink/?LinkID=286759&CLCID=409) our ads [Help](http://go.microsoft.com/fwlink/?LinkID=617297) [Feedback](file:///tmp/wktemp-9896dd7b-56dd-43f0-a582-1f66793fe43b.html#) © 2017 Microsoft